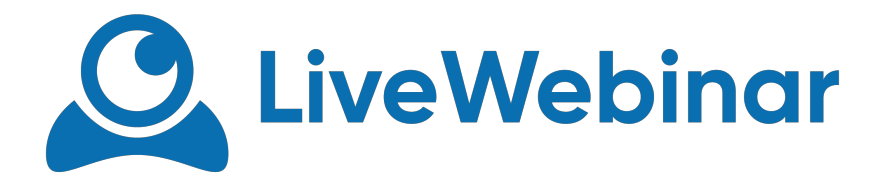

## **VIMEO PLAYER**

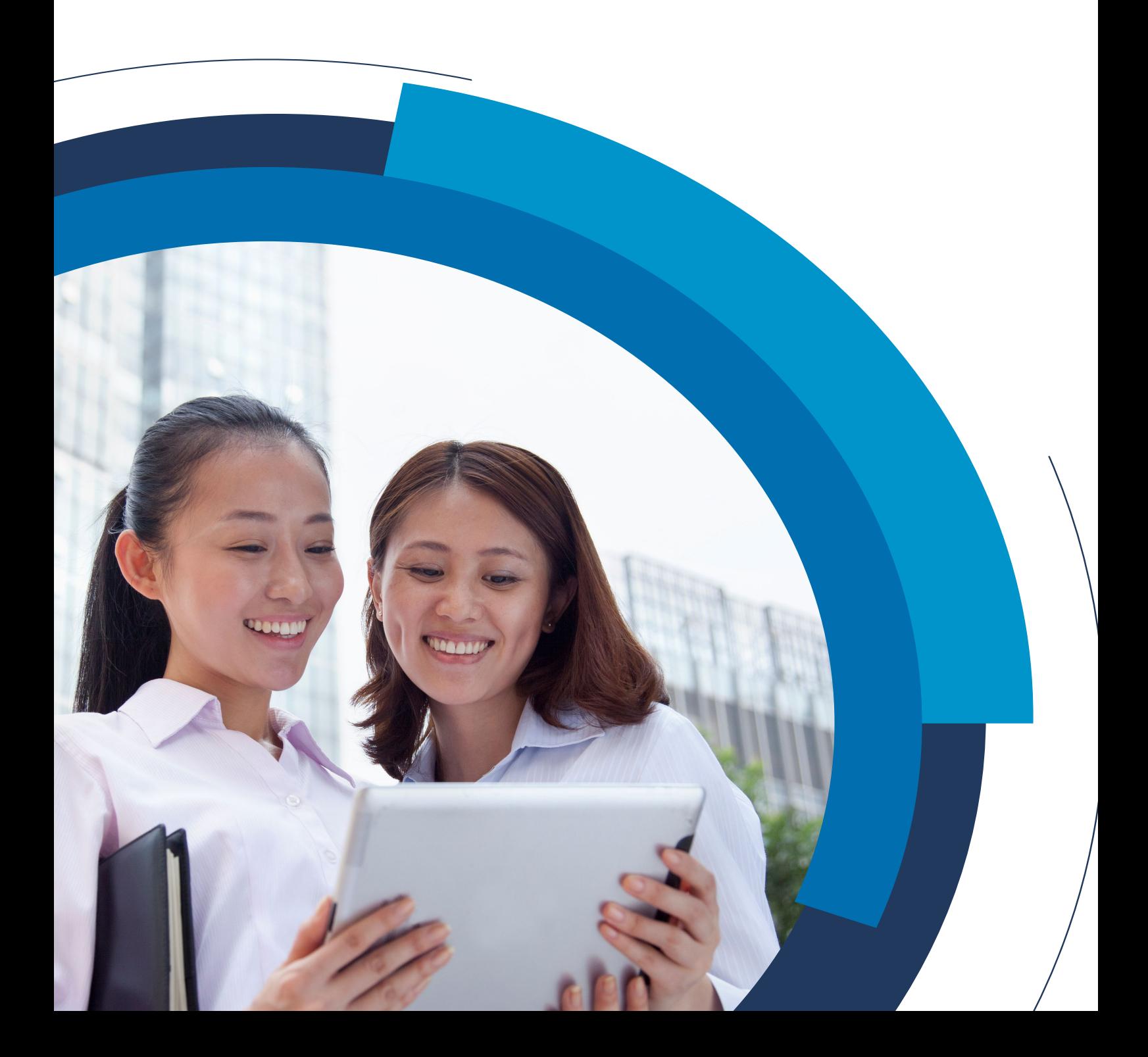

Manual

## **Vimeo Player**

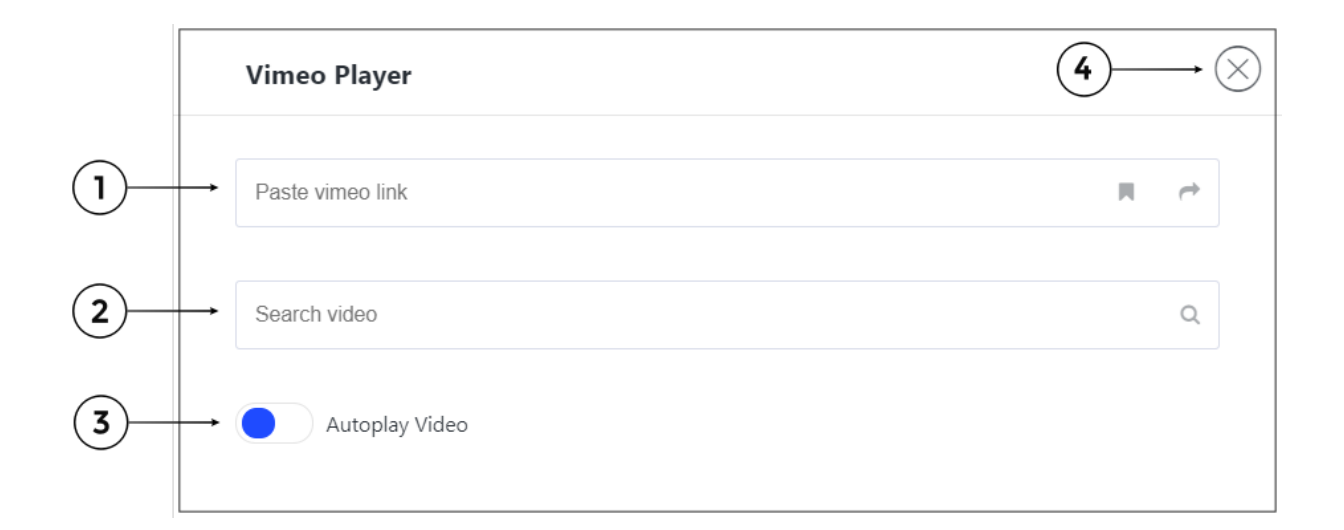

- 1. **Paste vimeo link** here you can paste the link of video you want to play
- 2. **Search Video** here you can type the name of video you want to play
- 3. **Autoplay Video** plays your video automatically
- 4. **Close**